#### **МИНОБРНАУКИ РОССИИ**

Волжский политехнический институт (филиал) федерального государственного бюджетного образовательного учреждения высшего образования "Волгоградский государственный технический университет"

ВПИ (филиал) ВолгГТУ

# Декан факультета УТВЕРЖДАЮ

30.08.2021 г. \_\_\_\_\_\_\_\_\_\_\_\_\_\_\_\_\_\_\_\_\_\_\_\_\_\_

# **Компьютерная графика**

рабочая программа дисциплины (модуля)

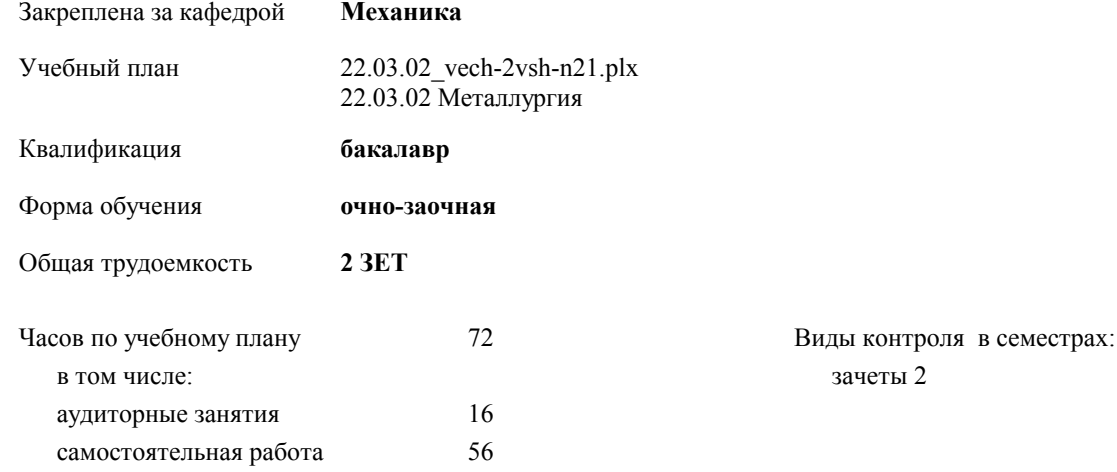

### **Распределение часов дисциплины по семестрам**

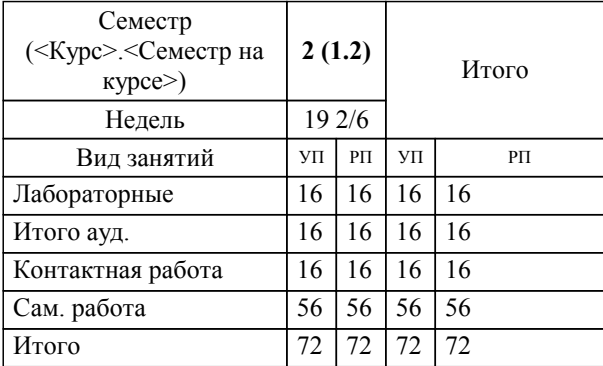

# Программу составил(и):

*к.т.н., доцент, Синьков А.В. \_\_\_\_\_\_\_\_\_\_\_\_\_\_\_\_\_*

Рабочая программа одобрена на заседании кафедры

### **Механика**

Зав. кафедрой к.т.н., доцент Тышкевич В.Н.

Рабочая программа дисциплины

# **Компьютерная графика**

разработана в соответствии с ФГОС ВО:

Федеральный государственный образовательный стандарт высшего образования - бакалавриат по направлению подготовки 22.03.02 Металлургия (приказ Минобрнауки России от 02.06.2020 г. № 702)

составлена на основании учебного плана:

22.03.02 Металлургия

утвержденного учёным советом вуза от 26.05.2021 протокол № 10.

Рабочая программа одобрена ученым советом факультета

Протокол от 30.08.2021 г. № 1

Срок действия программы: 2021-2026 уч.г. Декан факультета

#### **Визирование РПД для исполнения в очередном учебном году**

Рабочая программа пересмотрена, обсуждена и одобрена для исполнения в 2022-2023 учебном году на заседании кафедры

# **Механика**

Протокол от  $2022 \text{ r. } \mathbb{N}$ Зав. кафедрой к.т.н., доцент Тышкевич В.Н.

# **Визирование РПД для исполнения в очередном учебном году**

Рабочая программа пересмотрена, обсуждена и одобрена для исполнения в 2023-2024 учебном году на заседании кафедры

#### **Механика**

Протокол от  $2023$  г. № Зав. кафедрой к.т.н., доцент Тышкевич В.Н.

#### **Визирование РПД для исполнения в очередном учебном году**

Рабочая программа пересмотрена, обсуждена и одобрена для исполнения в 2024-2025 учебном году на заседании кафедры

#### **Механика**

Протокол от \_\_ \_\_\_\_\_\_\_\_\_\_ 2024 г. № \_\_ Зав. кафедрой к.т.н., доцент Тышкевич В.Н.

#### **Визирование РПД для исполнения в очередном учебном году**

Рабочая программа пересмотрена, обсуждена и одобрена для исполнения в 2025-2026 учебном году на заседании кафедры

#### **Механика**

Протокол от \_\_ \_\_\_\_\_\_\_\_\_\_ 2025 г. № \_\_ Зав. кафедрой к.т.н., доцент Тышкевич В.Н.

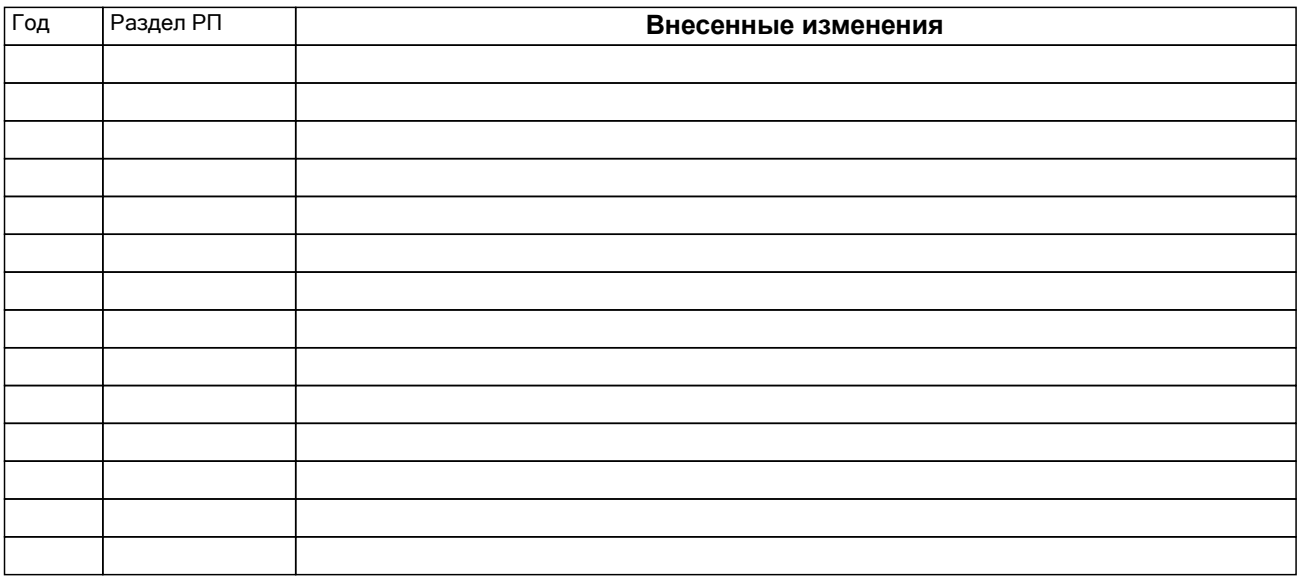

# **1. ЦЕЛИ ОСВОЕНИЯ ДИСЦИПЛИНЫ**

1.1 Целью преподавания дисциплины является изучение систем и методов трехмерного моделирования, выработка умений и навыков решать инженерные задачи графическими способами, разрабатывать конструкторскую и техническую документацию с использованием современных информационных технологий.

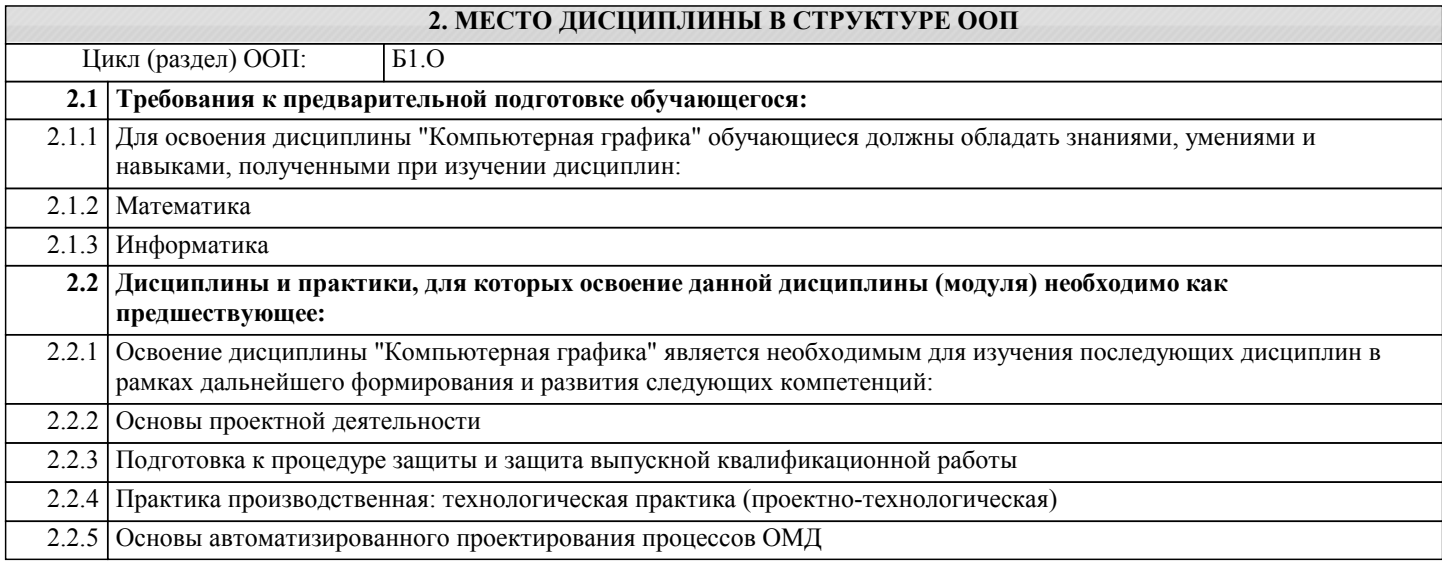

# **3. КОМПЕТЕНЦИИ ОБУЧАЮЩЕГОСЯ, ФОРМИРУЕМЫЕ В РЕЗУЛЬТАТЕ ОСВОЕНИЯ ДИСЦИПЛИНЫ (МОДУЛЯ)**

**ОПК-5.1: Знать основы информатики, компьютерной графики и прикладные аппаратнопрограммные средства в области профессиональной деятельности. Знать: ОПК-5.2: Уметь решать профессиональные задачи, применяя современные информационные технологии и прикладные аппаратнопрограммные средства. Знать: ОПК-5.3: Владеть навыками решения задач в области профессиональной деятельности с применением современных информационных технологий и прикладных аппаратнопрограммных средств. Знать: ОПК-8.1: Знать основные принципы работы современных информационных технологий в области металлургии Знать: ОПК-8.2: Уметь применять современные информационные технологии в профессиональной деятельности Знать:**

# **В результате освоения дисциплины обучающийся должен**

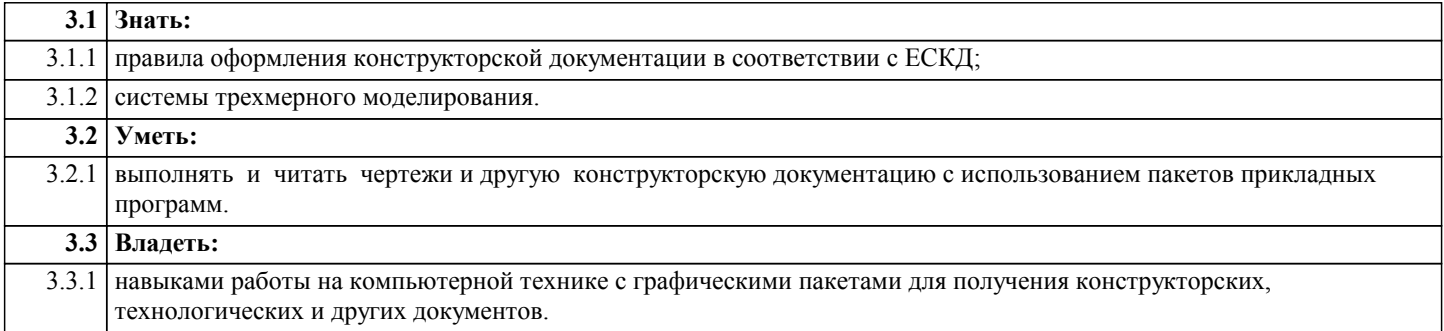

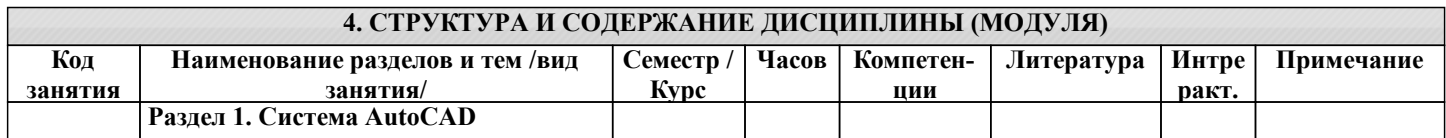

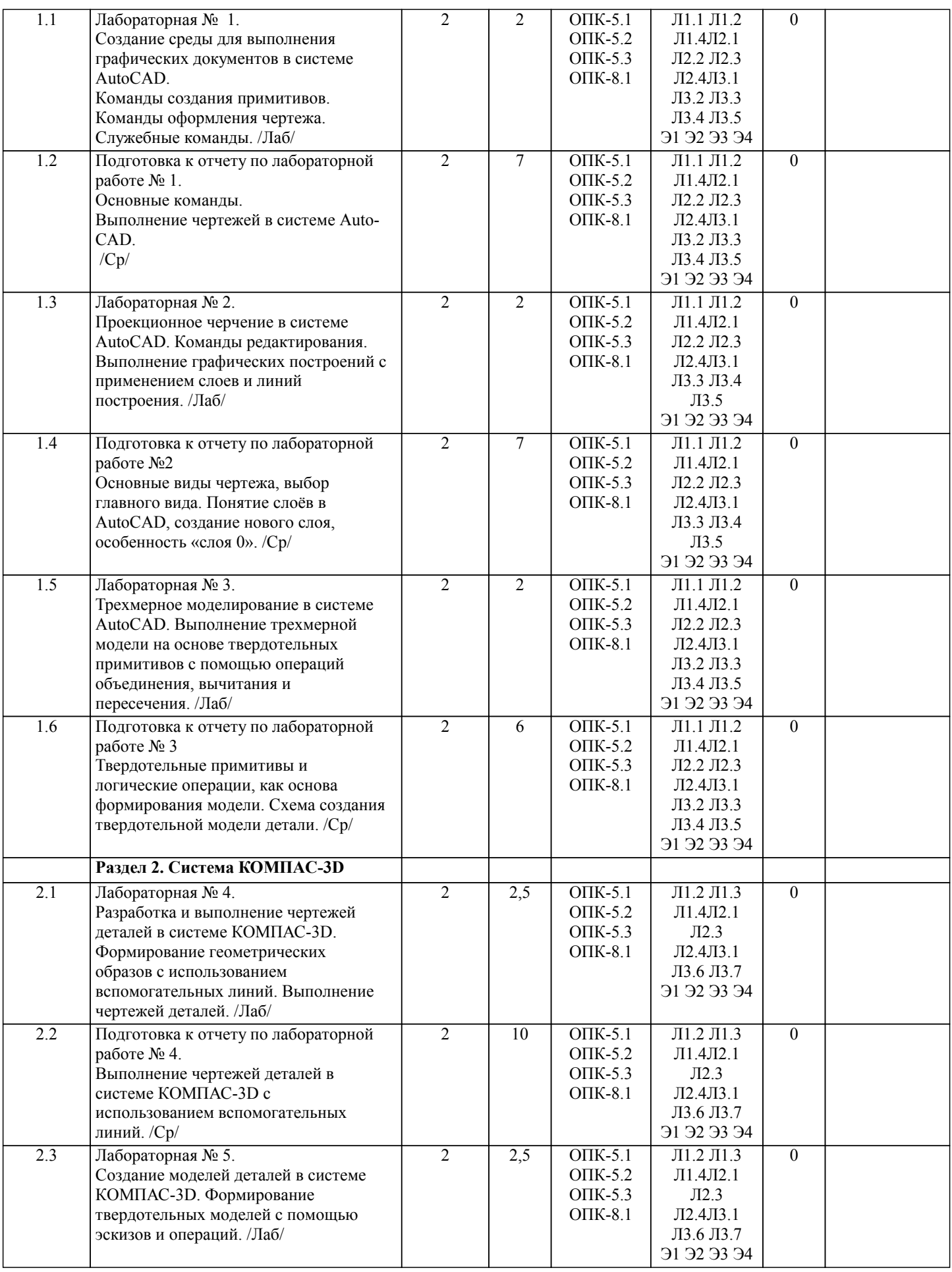

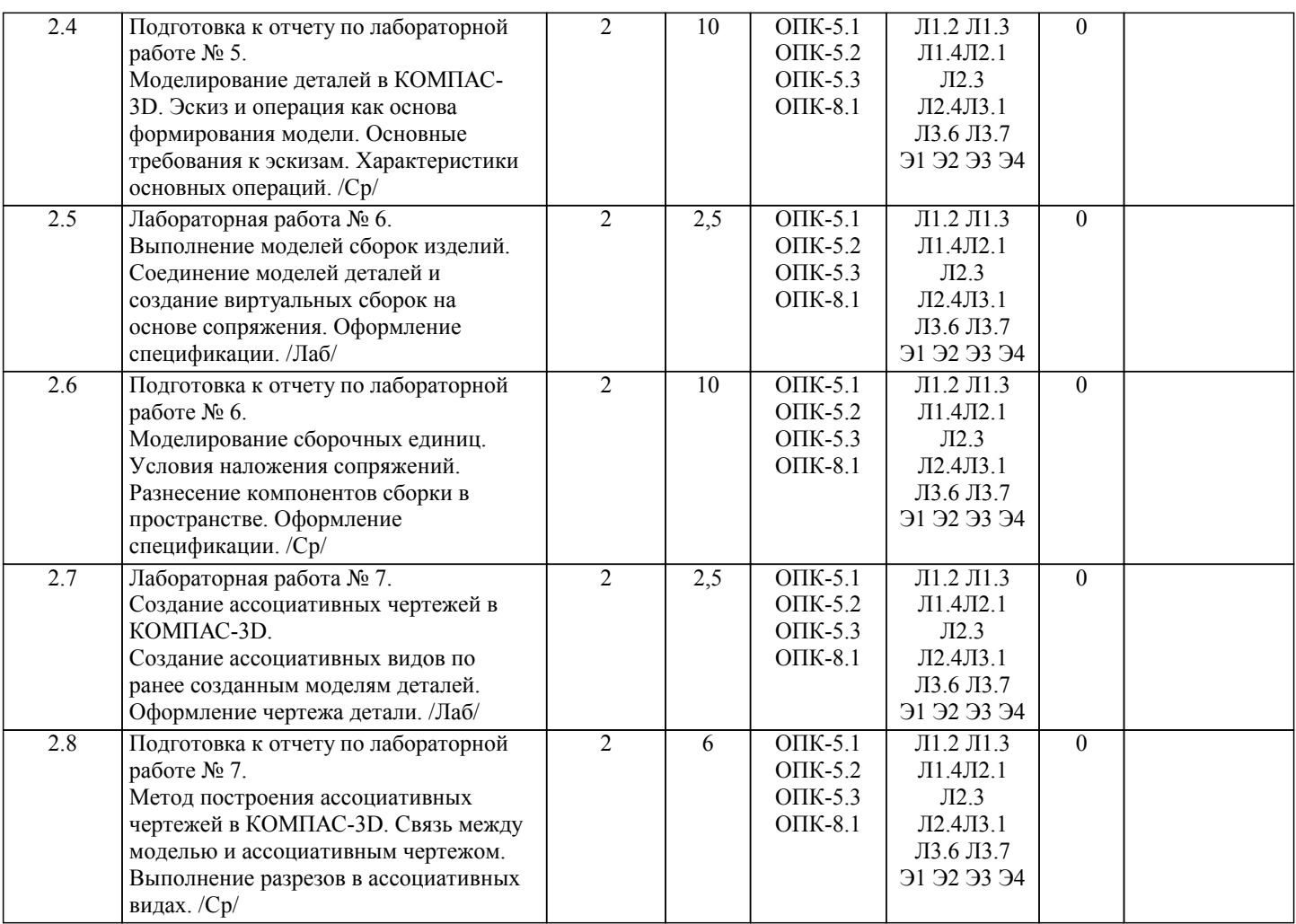

# **5. ФОНД ОЦЕНОЧНЫХ СРЕДСТВ**

# **5.1. Контрольные вопросы и задания**

1. Предмет «Компьютерная графика»

2. Растровая, векторная фрактальная графика.

3. Основные направления применения компьютерной графики.

4. САПР, как основа развития конструкторской деятельности.

5. Преимущества использования САПР по сравнению с традиционными разработками.

6. Средства ЭВТ, позволяющие автоматизировать процесс создания конструкторской документации (вычислительные

средства, средства ввода информации, графические средства вывода, программное обеспечение).

7. AutoCAD – универсальный пакет программ ( общие сведения ). Запуск программы.

8. Рабочий стол AutoCAD.

9. Ввод координат. Мировая система координат. Пользовательская система координат.

10. Правило правой руки.

11. Команды создания примитивов (ЛИНИЯ, ПРЯМАЯ, ЛУЧ, МУЛЬТИЛИНИЯ).

12. Команды создания примитивов (ПОЛИЛИНИЯ, ДУГА, КРУГ, ЭЛЛИПС).

13. Команды создания примитивов (КОЛЬЦО, МНОГОУГОЛЬНИК, СПЛАЙН, ТЕКСТ).

14. Команды создания примитивов (БЛОК, ПБЛОК).

15. Команды оформления чертежей (ШТРИХ, РАЗМЕРЫ).

16. Команды редактирования (основные свойства).

17. Команды редактирования (СОТРИ, ПЕРЕНЕСИ, КОПИРУЙ, ПОВЕРНИ, ЗЕРКАЛЬНО, МАСШТАБ).

18. Команды редактирования (МАССИВ, ОБРЕЖЬ, РАЗОРВИ, УДЛИНИ, ФАСКА, ПОДОБИЕ).

19. Команды редактирования (СОПРЯГИ).

20. Редактирование полилиний.

21. Служебные команды (СЛОЙ, СЕТКА, ШАГ, ОРТО).

22. Служебные команды (ПРИВЯЖИ, ПОКАЖИ, ЛИМИТЫ).

23. Разработка и выполнение чертежей деталей в среде AutoCAD.

24. Выполнение сборочных чертежей в среде AutoCAD.

25. Пространство МОДЕЛИ/ ЛИСТА.

26. Трехмерное компьютерное моделирование, как специальное направление конструкторской деятельности.

27. Команда ТЗРЕНИЯ (способы задания точки зрения).

28. Отличие трехмерной компьютерной модели от аксонометрического изображения.

- 29. Типы пространственных моделей.
- 30. Каркасные модели, способы построения.
- 31. Поверхностные модели, способы построения.
- 32. Твердотельные модели, способы построения.
- 33. Преимущества твердотельных моделей по сравнению с другими типами.
- 34. Команды создания твердотельных моделей (ПРИЗМА, КЛИН, КОНУС, ЦИЛИНДР, СФЕРА, ТОР).
- 35. Команды создания твердотельных моделей выдавливанием и вращением.
- 36. Логические операции (ОБЪЕДИНЕНИЕ, ВЫЧИТАНИЕ, ПЕРЕСЕЧЕНИЕ).
- 37. Схема формирования трехмерных моделей сложных форм.
- 38. Команды редактирования трехмерных объектов(3D-ПОВЕРНИ, 3D-МАССИВ, 3D-ЗЕРКАЛО).
- 39. Команды (СЕЧЕНИЕ, РАЗРЕЗ).
- 40. Визуализация твердотельной модели.
- 41. Режимы тонирования.
- 42. Источники света. Команды (СВЕТ. МАТЕРИАЛ).
- 43. КОМПАС-ГРАФИК. Общие сведения. Основные подпрограммы.
- 44. Рабочий стол КОМПАС-ГРАФИК.
- 45. Основные приемы работы в КОМПАС-ГРАФИК(панель параметров объектов, редактирование геометрических
- примитивов, геометрический калькулятор)..
- 46. Активные окна в КОМПАС-ГРАФИК.
- 47. Слои в КОМПАС-ГРАФИК.
- 48. Глобальные и локальные привязки в КОМПАС-ГРАФИК.
- 49. Создания команд примитивов в КОМПАС-ГРАФИК, отличие создания тех же команд в среде AutoCAD .
- 50. Параметризация в программе КОМПАС-ГРАФИК.
- 51. Трехмерное моделирование в КОМПАС -3D
- 52. Активное окно трехмерного моделирования в КОМПАС -3D.
- 53. Способы отображения модели
- 54. Дерево построения.
- 55. Эскиз.
- 56. Основные операции
- 57. Ассоциативные виды.
- 58. Параметрическая модель.
- 59. Вариационная и иерархическая параметризация.
- 60. Моделирование сборочных единиц в КОМПАС -3D.
- 61. Сборка « Сверху- вниз», «Снизу-вверх», «Смешанный способ».
- 62. Сопряжение. Условия при наложении сопряжения.
- 63. Проектирование спецификаций.

# **5.2. Темы письменных работ**

Отчет лабораторных работ.

Лабораторная работа № 1 «Создание среды для выполнения графических документов в системе AutoCAD»

Лабораторная работа № 2 «Проекционное черчение в системе AutoCAD»

Лабораторная работа № 3 «Трехмерное моделирование в системе AutoCAD»

- Лабораторная работа № 4 «Разработка и выполнение чертежей деталей в системе КОМПАС-3D»
- Лабораторная работа № 5 «Создание моделей деталей в системе КОМПАС-3D»

Лабораторная работа № 6 «Выполнение моделей сборок изделий»

Лабораторная работа № 7 «Создание ассоциативных чертежей в КОМПАС-3D»

# **5.3. Фонд оценочных средств**

Рабочая программа дисциплины (РПД) обеспечена фондом оценочных средств для проведения текущего контроля и промежуточной аттестации. Фонд включает примерные варианты заданий, тесты, вопросы к промежуточной аттестации. Фонд оценочных средств является Приложением к данной РПД.

# **5.4. Перечень видов оценочных средств**

типовые задания для проведения лабораторныхработ;

графические задания;

контрольная работа в виде отчета по лабораторным работам;

комплекты тестовых заданий;

вопросы к зачету.

# **6. УЧЕБНО-МЕТОДИЧЕСКОЕ И ИНФОРМАЦИОННОЕ ОБЕСПЕЧЕНИЕ ДИСЦИПЛИНЫ (МОДУЛЯ)**

**6.1. Рекомендуемая литература**

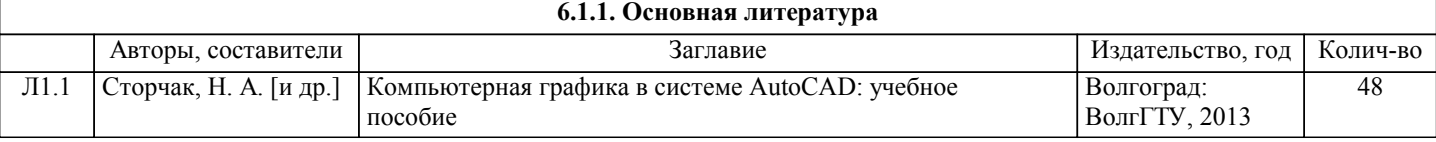

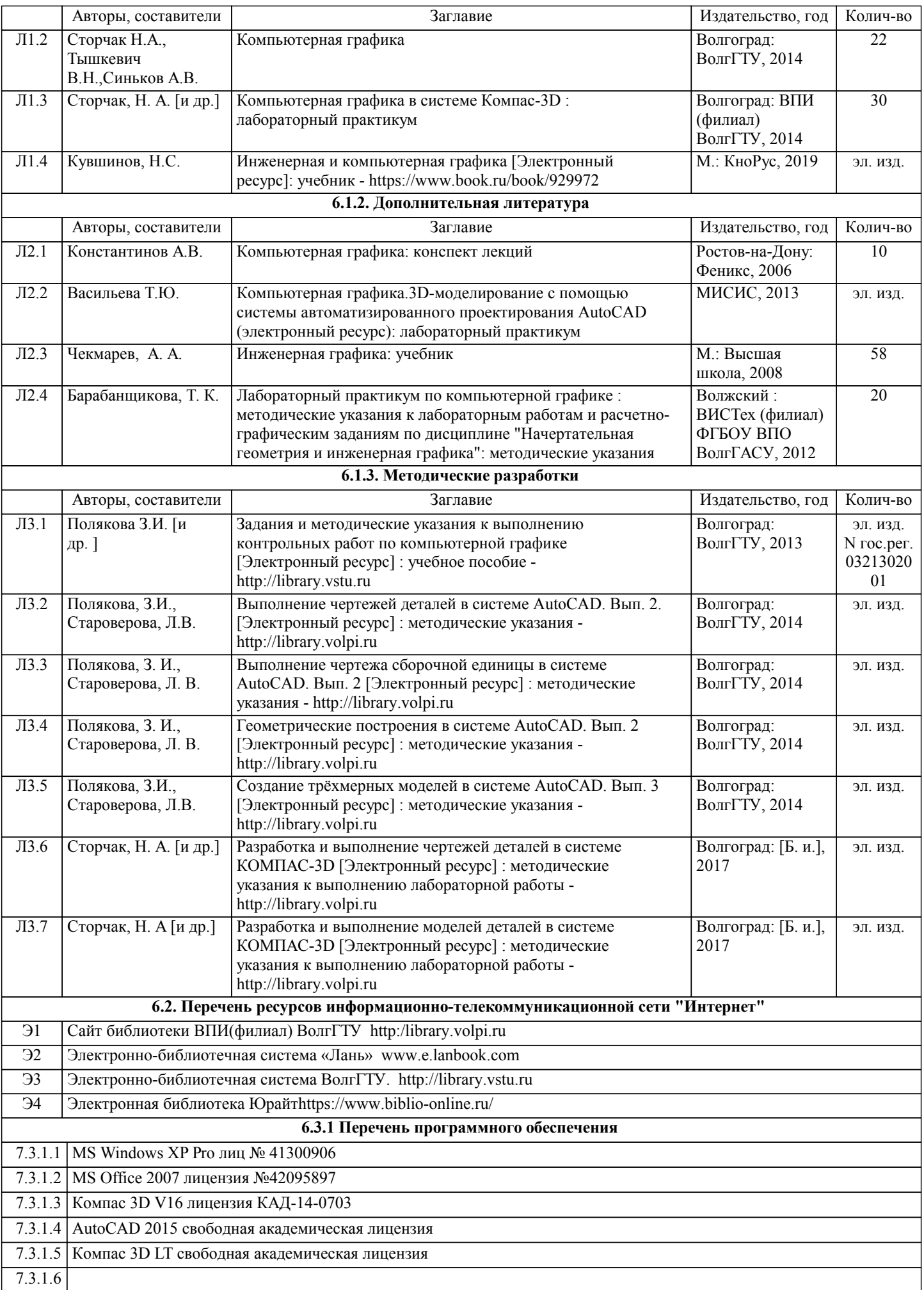

#### **6.3.2 Перечень информационных справочных систем**

7.3.2.1 Информационно-поисковая система федерального государственного учреждения «Федеральный институт промышленной собственности (бесплатный доступ). – url: ttp://www1.fips.ru/wps/wcm/connect/content\_ru/ru/inform\_resources/inform\_retrieval\_system. В информационнопоисковой системе возможен поиск по изобретениям, рефератам патентных документов на русском и английском языках, перспективным изобретениям, полезным моделям, товарным знакам, общеизвестным товарным знакам,наименованиям мест происхождения товаров, промышленным образцам, программам для ЭВМ, базам данных,топологиям интегральных микросхем, классификаторам и документам официальных бюллетеней за

последний месяц.

# **7. МАТЕРИАЛЬНО-ТЕХНИЧЕСКОЕ ОБЕСПЕЧЕНИЕ ДИСЦИПЛИНЫ (МОДУЛЯ)**

7.1 Помещения для проведения лабораторных занятий укомплектованы необходимой специализированной учебной мебелью, учебной доской и техническими средствами для представления учебной информации студентам. Лабораторные работы проводятся в компьютерном классе 3-412 (11 комп., комплект плакатов, модели деталей и сборочных единиц.)

7.2 Помещение для самостоятельной работы студентов оснащено 2 компьютерами с доступом в Интернет для работы в электронной информационно-образовательной среде вуза.

# **8. МЕТОДИЧЕСТКИЕ УКАЗАНИЯ ДЛЯ ОБУЧАЮЩИХСЯ ПО ОСВОЕНИЮ ДИСЦИПЛИНЫ (МОДУЛЯ)**

К современному специалисту общество предъявляет достаточно широкий перечень требований, среди которых немаловажное значение имеет наличие у выпускников определенных способностей и умения самостоятельно добывать знания из различных источников, систематизировать полученную информацию, давать оценку конкретной ситуации. Формирование такого умения происходит в течение всего периода обучения через участие студентов в лекционных и практических занятиях, при выполнении расчетных заданий. При этом самостоятельная работа студентов играет решающую роль в ходе всего учебного процесса.

1) Перед началом изучения курса рекомендуется познакомиться с целями и задачами изучения курса. При необходимости можно просмотреть разделы дисциплин, определяющих начальную подготовку.

2)Указания по планированию и организации времени, необходимого для изучения дисциплины.

Рекомендуется следующим образом организовать время, необходимое для изучения дисциплины:

Изучение теоретического материала по учебнику и конспекту – 1 час в неделю.

Подготовка к лабораторному занятию - 1 час.

Всего в неделю – 2 часа 30 минут.

3)Описание последовательности действий студента («сценарий изучения дисциплины»):

Для понимания материала и качественного его усвоения рекомендуется такая последовательность действий:

1. В течение недели выбрать время (1 час) для работы с литературой в библиотеке.

2. При подготовке к лабораторным занятия следующего дня, необходимо сначала прочитать основные понятия и подходы по теме лабораторной работы. При выполнении лабораторной работы нужно сначала понять, что требуется в задаче, какой теоретический материал нужно использовать, наметить план решения задачи.

4)Рекомендации по использованию материалов учебно-методического комплекса: рекомендуется использовать методические указания по курсу.

5)Рекомендации по работе с литературой:

Теоретический материал курса становится более понятным, когда дополнительно к прослушиванию лекции и изучению конспекта, изучаются и книги. Легче освоить курс придерживаясь одного учебника и конспекта. Рекомендуется, кроме «заучивания» материала, добиться состояния понимания изучаемой темы дисциплины. С этой целью рекомендуется после изучения очередного параграфа выполнить несколько простых упражнений на данную тему. Кроме того, очень полезно мысленно задать себе следующие вопросы (и попробовать ответить на них): о чем этот параграф?, какие новые понятия введены, каков их смысл?, что даст это на практике?.

6) Рекомендации по подготовке к зачету (экзамену):

Необходимо использовать рекомендуемую литературу. Кроме «заучивания» материала к зачету, очень важно добиться состояния понимания изучаемых тем дисциплины. С этой целью рекомендуется после изучения очередного материала выполнить несколько упражнений на данную тему.

При подготовке к зачету нужно изучить теорию: определения всех понятий и подходы к оцениванию до состояния понимания материала и самостоятельно решить по нескольку типовых задач из каждой темы. При решении задач всегда необходимо уметь качественно интерпретировать итог решения.

7) Указания по организации работы с контрольно-измерительными материалами, по выполнению домашних заданий: При выполнении домашних заданий необходимо сначала прочитать основные понятия и подходы по теме задания. При выполнении упражнения или задачи нужно сначала понять, что требуется в задаче, какой теоретический материал нужно использовать, наметить план решения задачи, а затем приступить к расчетам и сделать качественный вывод.

Методические рекомендации по обучению лиц с ограниченными возмож-ностями здоровья и инвалидов Студенты с ограниченными возможностями здоровья имеют свои специфические особен-ности восприятия, переработки материала. Подбор и разработка учебных материалов для таких студентов производится с учетом того, чтобы предоставлять этот материал в различных формах так чтобы инвалиды с нарушениями слуха получали информацию визуально, с нарушениями зре-ния - аудиально. Предусмотрено в случае необходимости создание текстовой версии любого не-текстового контента для его возможного преобразования в альтернативные формы, удобные для различных пользователей, альтернативную версию медиаконтентов, возможность масштабирова-ния текста и изображений без потери качества, доступность управления контентом с клавиатуры.

Особенности проведения текущей и промежуточной аттестации для лиц с ограничен-ными возможностями здоровья и инвалидов

Для осуществления процедур текущего контроля успеваемости и промежуточной аттеста-ции указанных обучающихся создаются фонды оценочных средств, адаптированные для инвали-дов и лиц с ограниченными возможностями здоровья и позволяющие оценить достижение ими за-планированных в основной образовательной программе результатов обучения и уровень сформи-рованности всех компетенций, заявленных в образовательной программе. Такие оценочные сред-ства создаются по мере необходимости с учетом различных нозологий. Форма проведения теку-щей аттестации для лиц с ограниченными возможностями здоровья и инвалидов устанавливается с учетом индивидуальных психофизических особенностей (устно, письменно на бумаге, письменно на компьютере, в форме тестирования и т.п.). При необходимости таким студентам обеспечивают-ся соответствующие условия проведения занятий и аттестации, в том числе предоставляется до-полнительное время для подготовки ответа на зачете или экзамене.